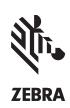

# **Zebra® Mac OS Driver Specifications**

### ZXP SERIES 3™ AND ZXP SERIES 1™ CARD PRINTERS

The Zebra ZXP Series 3 Mac OS driver enables high-quality card printing in the Apple Mac OS X software environment. For customers who want to control their printer from a Mac computer, Zebra offers a a fully functional Mac OS compatible print driver, which includes a core set of printer control functions that can be easily installed, tested and deployed for Mac based enterprise application deployments.

#### **HIGHLIGHTED FEATURES**

Printer USB Plug-In-Play (PNP)

Graphic User Interface (GUI)-based installer and uninstaller support

Zebra printer error handling support

#### MAC OS VERSION SUPPORT

Mac OS X 10.9 (Mavericks) Mac OS X 10.10 (Yosemite) Mac OS X 10.11 (El Capitan)

#### **SUPPORTED FEATURES**

PPD based GUI and custom Zebra ZXPS3 printer properties screen (device info, card setup, encoding, About Box)

Monochrome and Color single and dual side printing

Magnetic encoding from application and printer properties

Zebra printer properties page

YMCK front/K back ribbon combination supported

Card print orientation: portrait/landscape

Select single-side or dual-side print

K (black) panel

Full overlay varnish

Number of copies

Driver parameters print test card

Printer cleaning commands

Print Job log

Firmware download

| SUPPORTED RIBBON MEDIA |              |              |
|------------------------|--------------|--------------|
|                        | ZXP Series 3 | ZXP Series 1 |
| ҮМСКО                  | •            | •            |
| ҮМСКОК                 | •            |              |
| KdO                    | •            |              |
| KrO                    | •            |              |
| Monochrome             |              |              |

## PRINTER FEATURES/OPTIONS NOT SUPPORTED IN ZXP S3 AND S1 MAC OS DRIVER

Smart card encoding (contact and contactless)

Network printer sharing and printer pooling

Advanced printer security features

SUDDODTED DIDDON MEDIA

Image control support

Black (K panel) print optimization (defined and undefined K panel printing)

## DRIVER INSTALLATION FILE PATHS USED IN MAC OS PRINTER DRIVER

Mac Driver Installation Folder is /Library/Printers/Zebra\_ZXPS3\_ S1\_Card\_Printer\_Driver

CUPS Filter Installation Folder is in /usr/libexec/cups/filter (rastertozxp3)

PPD Installation Folder is /Library/Printers/PPDs/Contents/Resources

Log File Path /private/var/spool/cups/tmp/

VISIT THE ZXP SERIES 3 OR SERIES 1 DRIVER DOWNLOAD PAGE AT WWW.ZEBRA.COM
OR OUR GLOBAL CONTACT DIRECTORY AT WWW.ZEBRA.COM/CONTACT

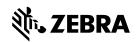

NA and Corporate Headquarters +1 800 423 0442 inquiry4@zebra.com Asia-Pacific Headquarters +65 6858 0722 contact.apac@zebra.com **EMEA Headquarters** zebra.com/locations mseurope@zebra.com

Latin America Headquarters +1 847 955 2283 la.contactme@zebra.com